## **PROBLEM SET #2**

*Issued: Thursday, Feb 4, 2010* 

*Due: Thursday, Feb. 11, 2010*, 7:00 p.m. in the EE 143 homework box in 240 Cory

## **I. Process Flow/Layout to Cross-Section**

- 1. Consider the cross-section of a device shown below:
	- a. What kind of device is this?
	- b. Generate a possible process flowchart for fabrication of this structure. Use a form like the cross-sections in Figure 1.6 in Jaeger's textbook.

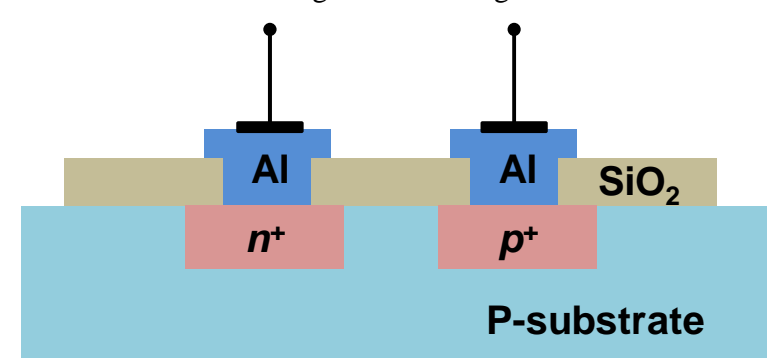

2. Consider the following layout of two MOSFET devices and the corresponding process flow:

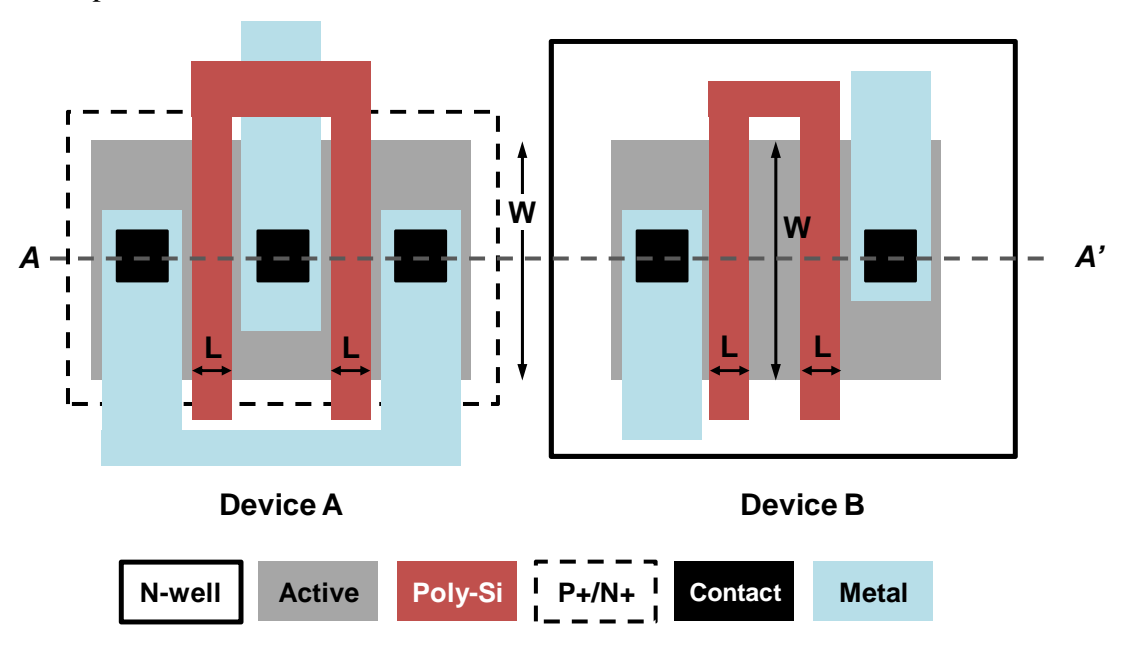

## **EE 143 MICROFABRICATION TECHNOLOGY SPRING 2010**

## The process flow

- 1) Silicon oxidation: target = 300nm
- 2) Lithography: Mask I (N-well)
- 3) Etch  $SiO<sub>2</sub>$
- 4) Remove PR
- 5) N-well diffusion: P (n-type)
- 6) Etch  $SiO<sub>2</sub>$
- 7) Silicon oxidation: target = 100nm
- 8) LPCVD  $Si_3N_4$ : target = 500nm
- 9) Lithography: Mask II (Active)
- 10) Etch  $Si<sub>3</sub>N<sub>4</sub>$
- 11) Etch  $SiO<sub>2</sub>$
- 12) Field isolation implant: B+ (p-type)
- 13) Remove PR
- 14) Grow 1 $\mu$ m of SiO<sub>2</sub> thermally (LOCOS oxidation)
- 15) Etch  $Si<sub>3</sub>N<sub>4</sub>$
- 16) Etch  $SiO<sub>2</sub>$
- 17) Dry oxidation for gate oxide: target = 100nm
- 18) LPCVD situ phosphorous-doped gate polysilicon: target = 350nm
- 19) Lithography: Mask III (Poly)
- 20) Dry etch polysilicon
- 21) Remove PR
- 22) Lithography: Mask IV (n+ implant)(dark field)
- 23) D/S ion implantation: P (n-type)
- 24) Remove PR
- 25) Lithography: Mask V (p+ implant)(clear field)
- 26) D/S ion implantation: B (p-type)
- 27) Remove PR
- 28) Anneal at 1050°C to activate dopants and drive-in diffusion
- 29) LPCVD PSG: target =  $1 \mu m$  and reflow at 950°C
- 30) Lithography: Mask VI (contact)
- 31) Etch  $SiO<sub>2</sub>$  down to  $S/D$  regions
- 32) Remove PR
- 33) Deposit Al: sputtering target = 1 μm
- 34) Lithography: Mask VII (metal)
- 35) Dry etch Al
- a. Plot the cross-sections along *AA'* plane through step 6), 14), 21), 26) and 35).
- b. A MOSFET device can be represented by a circuit symbol view, e.g., a NMOS device layout can be depicted as:

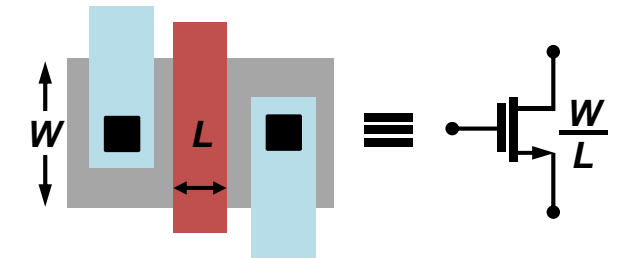

Draw the circuit schematics implemented by each device layout in A and B. Then, for each of A and B, equate the circuit to an equivalent single device and redraw the layout so that it realizes the corresponding single device.